# **Digital Filter**

#### **10.1 Introduction:**

A discrete time filter takes a discrete time input sequence  $x(n)$  and produces a discrete time output sequence y(n).

A special class of a discrete time shift-invariant system can be characterized by a unit sample response  $h(n)$ , a system function  $H(Z)$ , or difference equation.

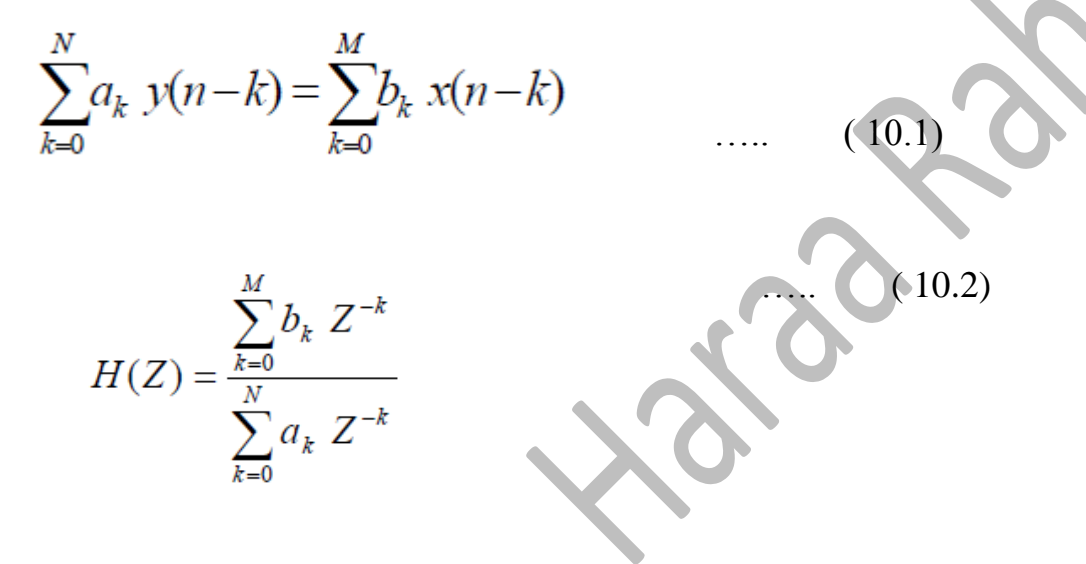

- $\triangle$  If unit sample response h(n) is of finite duration, the system is said to be a finite impulse response (FIR) system. Eq. (9.1) represents FIR system if  $a_0 \neq 0$  and  $a_k = 0$  for  $k=1, 2, ...N$ .
- $\cdot$  If unit sample response h(n) is of infinite duration, the system is said to be an infinite impulse response (IIR) system.
- IIR filter is usually implemented by recursive realization (is one in which the present value of the output depends on both the input present and or past values), i.e., *with feedback.*
- FIR filter is usually implemented by either a nonrecursive realization (*without feedback*) or an FFT realization.

# **10. 2 A comparison between FIR and IIR filters:**

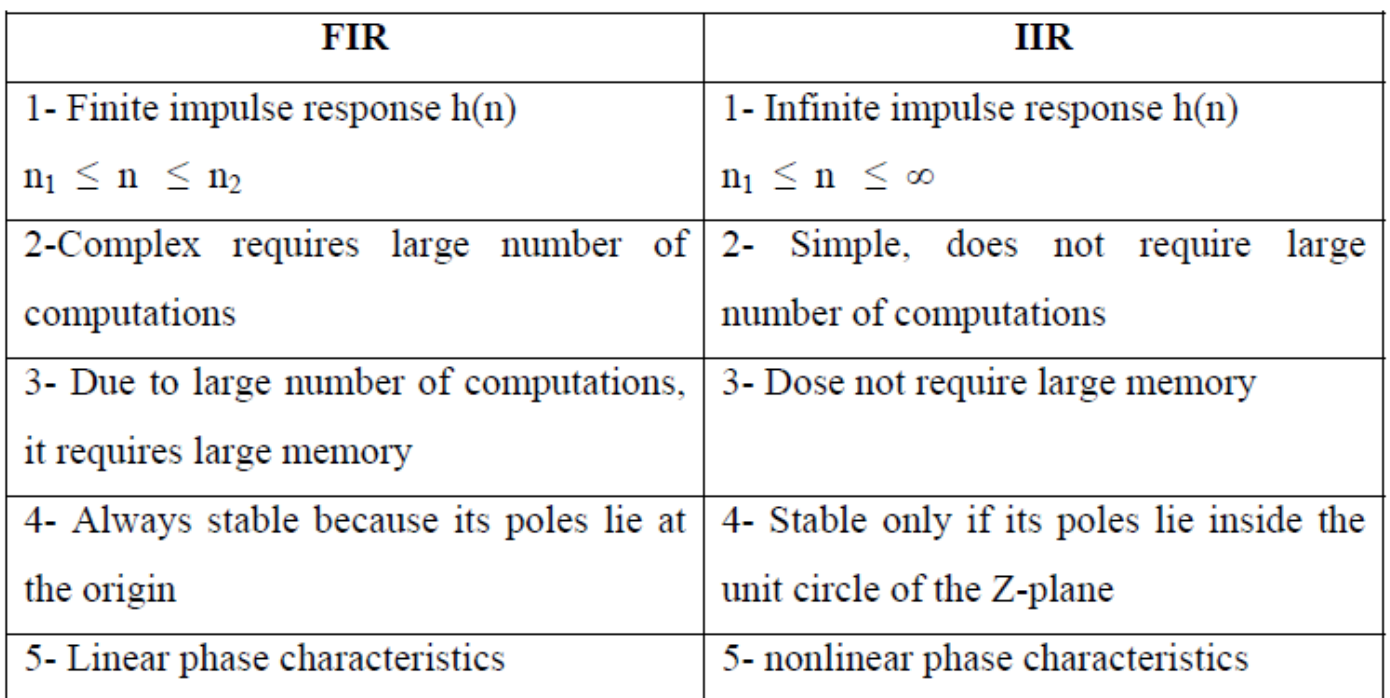

# **10.3 Design of FIR filters using Window method**

### **Design procedure for an FIR filter**

*Requirements*:  $k_1$ ,  $w_1$ ,  $k_2$ , and  $w_2$  represents the cutoff and stop-band requirements for digital filters.

1. From Table (1), select the window type such that the stop-band gain exceeds  $k_2$ 

2. Selects the number of points in the window,

```
w_t = w_2 - w_1 \ge k (2 \pi / N),
```

```
N \ge k (2 \pi) / (w_2 - w_1), N is preferred odd
```
3. Select  $\alpha$  and  $w_c$ , where :

$$
w_c = w_1
$$
, and  $\alpha = (N-1)/2$ 

4. Find h(n) from eq. (1) using the specified window type and Table (2) .

Signal Processing Lec. 9

$$
h(n) = h_d(n) \cdot w(n) \qquad \dots (1)
$$

where w(n) designates the window function. Common window functions used in the FIR filter design are as follows:

# 1. Rectangular:

$$
w_R(n) = \begin{cases} 1 & 0 \le n \le N-1 \\ 0 & otherwise \end{cases}
$$

#### 2. Bartlett:

$$
w_B(n) = \begin{cases} \frac{2n}{(N-1)} & 0 \le n \le (N-1)/2\\ \frac{2-2n}{(N-1)} & (N-1)/2 \le n \le (N-1) \\ 0 & \text{elsewhere} \end{cases}
$$

# 3. Hanning:

$$
w_{\text{Ham}}(n) = \begin{cases} 0.5 \left[ 1 - \cos\left(\frac{2\pi n}{(N-1)}\right) \right], & 0 \le n \le N-1 \\ 0 & \text{elsewhere} \end{cases}
$$

4. Hamming:

$$
w_{Ham}(n) = \begin{cases} 0.54 - 0.46 \cos(\frac{2 \pi n}{(N-1)}) & , \quad 0 \le n \le N-1 \\ 0 & \text{elsewhere} \end{cases}
$$

5. If the filter is to be used in A/D-  $H(Z) - D/A$  structure, the equivalent analog specifications must be converted to digital specifications. For analog critical frequencies,  $\Omega$ <sub>i</sub>, the corresponding digital specifications using a sampling rate of 1 / T samples /sec. ;  $w_i = Q_i T$ 

#### **Table (1) Design table for FIR LPF**

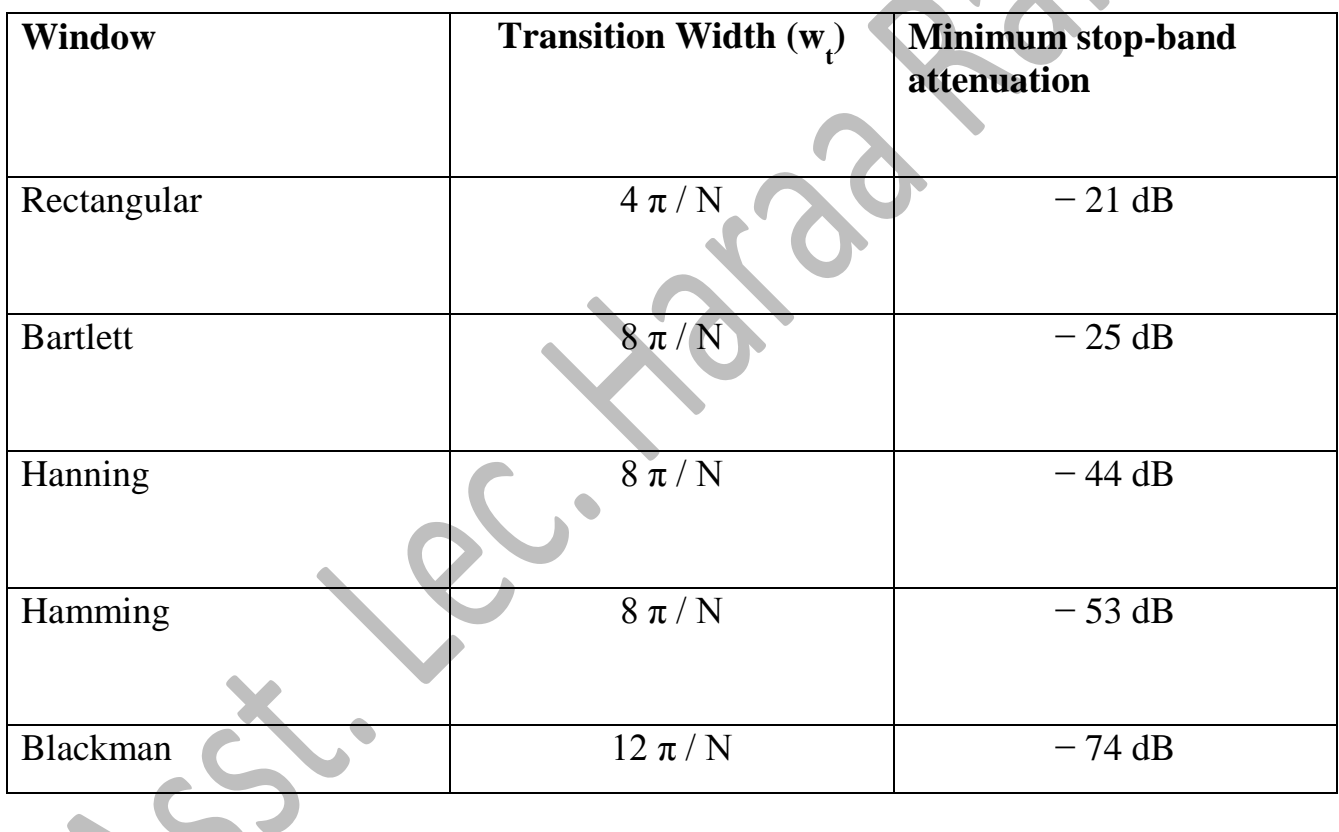

#### Signal Processing Lec. 9

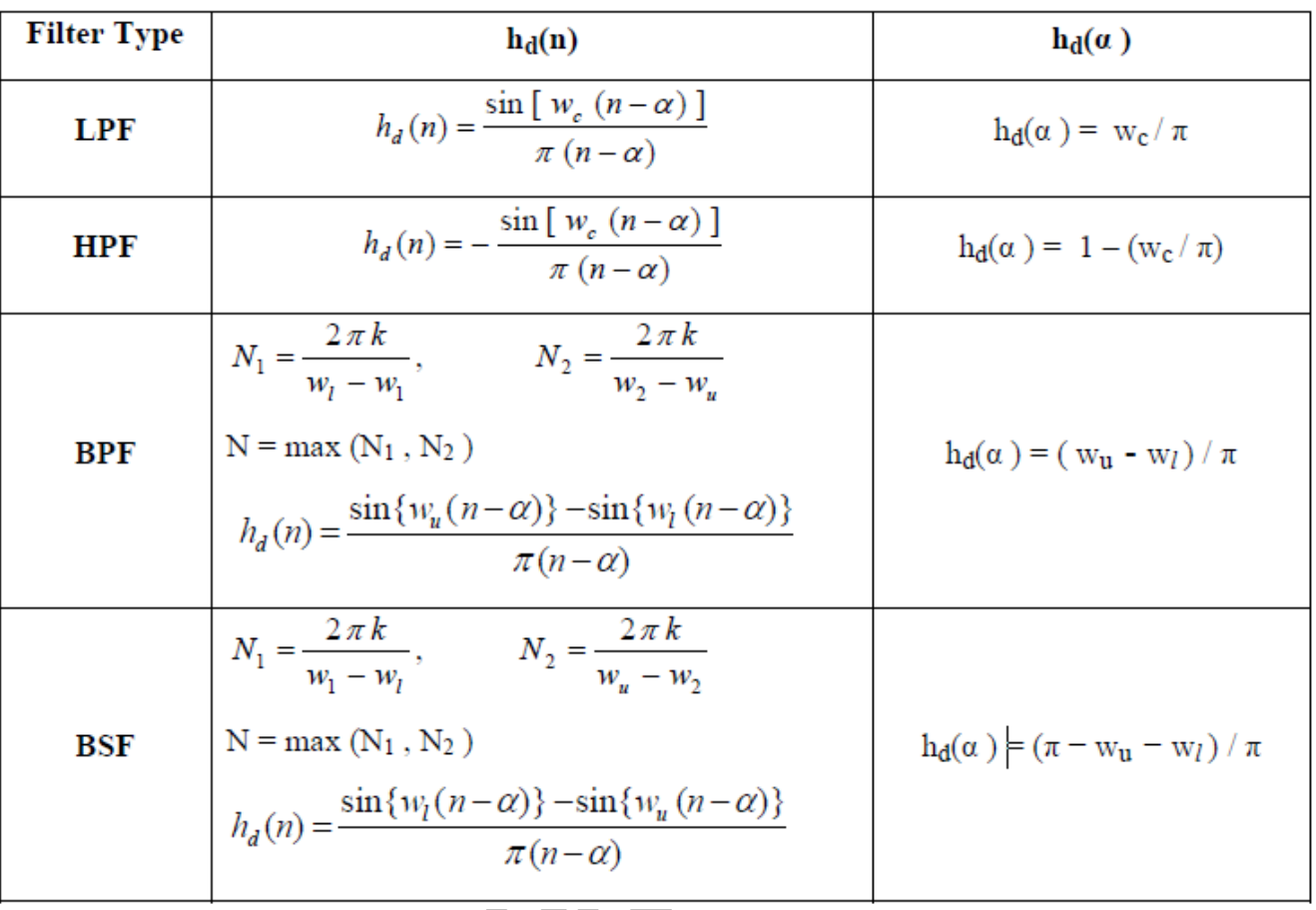

**Table** (2)  $h_d$ (n) and  $h_d$ ( $\alpha$  ) for LPF, HPF, BPF, and BS

**Example (1):** Design a LP digital filter to be used in  $A/D - H(Z) - D/A$  structure that will have a − 3 dB cutoff of 30 π rad / sec. and an attenuation of 50 dB at 45 π rad/sec. *The filter is required to have linear phase*. The system will use a sampling rate of 100 samples/sec.

### **Solution:**

 $W_c = W_1 = \Omega_u T = 30 \pi (1/100) = 0.3 \pi$  rad

 $W_2 = W_r = \Omega_r T = 45 \pi (1/100) = 0.45 \pi$  rad

- 1. Hamming window is chosen.
- $2.$  From step  $(2)$ :

 $(8 \pi / N) = k (2 \pi / N)$ . Then  $k = 4$ 

 $N \geq 4(2 \pi)/(0.45 - 0.3) \pi = 53.3 = 55$ 

- 3.  $w_c = w_u = 0.3 \pi$  rad, and  $\alpha = (N-1)/2 = 27$
- 4. Using eq. for  $w_{Ham}$  and the value of  $h_d(n)$  from Table (2) to find h(n):

$$
h(n) = \frac{\sin [ 0.3\pi (n-27) ]}{\pi (n-27)} \cdot \{0.54 - 0.46 \cos (2\pi n / 54) \}, 0 \le n \le 54
$$

**H.W:** We want to design a Low Pass FIR Filter with the following characteristics: Passband 10kHz,

Stopband 11kHz, with attenuation of 50dB,

Sampling frequency 44kHz .Determine the causal impulse response h(n), and an expression for the phase within the passband.

#### **10.3 Design of FIR filters using Fourier Transform method**

#### **Design procedure for an FIR filter**

- 1. Calculating the normalized cutoff frequency  $\Omega_c = 2\pi * f_c T_s$
- 2. calculating **2M+1**=No. of tap
- 3. calculating  $h(n)$  from table (3) to achieve the  $2M + 1$ . Then we delay the truncated impulse response h(n) by **M** samples to yield the following causal FIR filter:

 $H(z) = b_0 + b_1 z^{-1} + \cdots + b_{2M}(2M)z^{-2M},$ 

where the delay operation is given by

 $b_n = h(n - M)$  for  $n = 0, 1, ..., 2M$ .

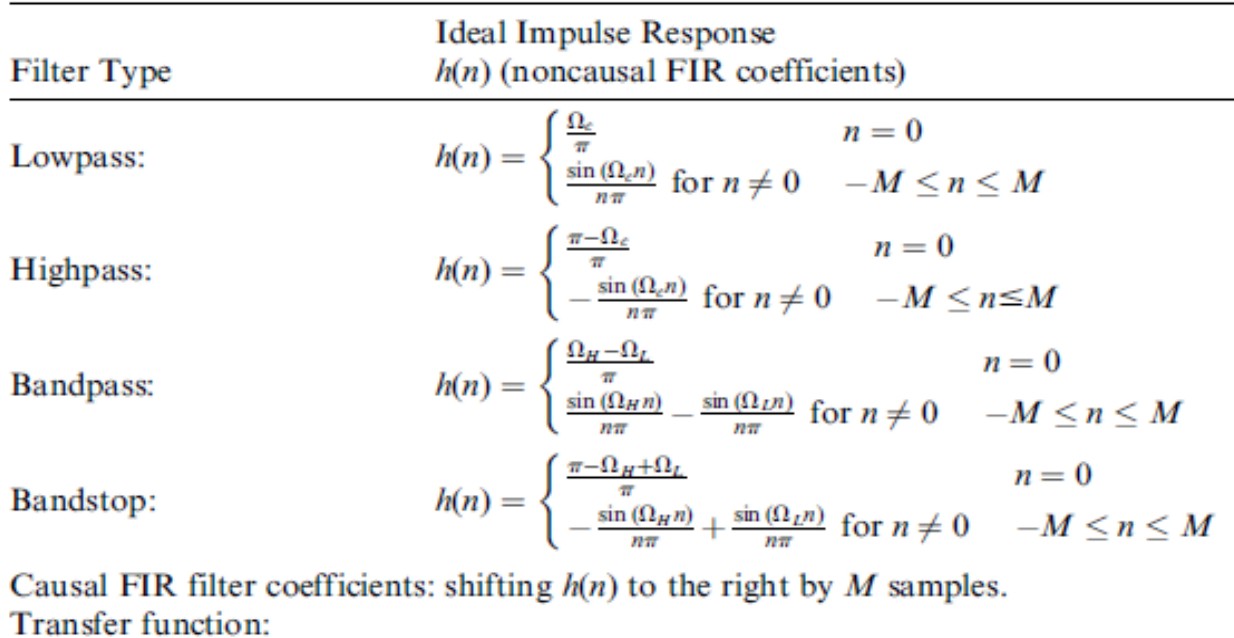

 $H(z) = b_0 + b_1 z^{-1} + b_2 z^{-2} + \cdots + b_{2M} z^{-2M}$ where  $b_n = h(n - M)$ ,  $n = 0, 1, \dots, 2M$ 

**table (3) summary of ideal impulse responses for standard fir filters.**

EX: Calculate the filter coefficients for a 3-tap FIR lowpass filter with a cutoff frequency of 800 Hz and a sampling rate of 8,000 Hz using the Fourier transform method. AND Determine the transfer function and difference equation of the designed FIR system. SOL:

Calculating the normalized cutoff frequency leads to

$$
\Omega_c = 2\pi f_c T_s = 2\pi \times 800/8000 = 0.2\pi
$$
 radians.

Since  $2M + 1 = 3$  in this case, using the equation in Table

$$
h(0) = \frac{\Omega_c}{\pi} \quad \text{for } n = 0
$$
  

$$
h(n) = \frac{\sin(\Omega_c n)}{n\pi} = \frac{\sin(0.2\pi n)}{n\pi}, \quad \text{for } n \neq 1.
$$

The computed filter coefficients via the previous expression are listed as:

$$
h(0) = \frac{0.2\pi}{\pi} = 0.2
$$
  

$$
h(1) = \frac{\sin[0.2\pi \times 1]}{1 \times \pi} = 0.1871
$$

Using the symmetry leads to

$$
h(-1) = h(1) = 0.1871
$$
  
Thus delaying h(n) by M = 1 sample  

$$
b_0 = h(0 - 1) = h(-1) = 0.1871
$$

$$
b_1 = h(1 - 1) = h(0) = 0.2
$$

and  $b_2 = h(2 - 1) = h(1) = 0.1871$ .

The transfer function is achieved as:

 $H(z) = 0.1871 + 0.2z^{-1} + 0.1871z^{-2}$ .

#### **10.4 Techniques for designing H(Z) for IIR filter**

There are a variety of methods that can be used to design digital filters as we will see in this section and the next. One commonly used method is to use the analog filter approximation functions that have already been developed and simply translate them in a way that will make them usable for discrete-time systems.

#### **6.4.1 IMPULSE RESPONSE INVARIANT DESIGN**

The impulse response invariant design method (or impulse invariant transformation) is based on creating a digital filter with an impulse response that is a sampled version of the impulse response of the analog filter. We first start with an analog filter's transfer function *H*(*s*), and by using the inverse Laplace transform, we determine the system's continuous impulse response *h*(*t*). We next sample that response to determine the system's discrete-time impulse response *h*(*nT*). We then take the *z*-transform of this sampled impulse response to find the discrete-time transfer function *H*(*z*).

the procedure of this transformation include many steps:

If  $h_a(t)$  represents the response of an analog filter to a unit impulse  $\delta(t)$ , then the unit sample response of a discrete-time filter used in an A/D-H(Z)-D/A structure is selected to be the sampled version of  $h(n)$ .

$$
H(Z) = Z \left\{ h(n) \right\} = Z \left\{ h_a(t) \right\}_{t=nT} \left\}
$$

If an analog filter with system function  $H_a(S)$  is given, the corresponding impulse invariant design filter has

$$
H(Z) = Z \{ L^{-1} \left| H_a(S) \right|_{t=nT} \}
$$

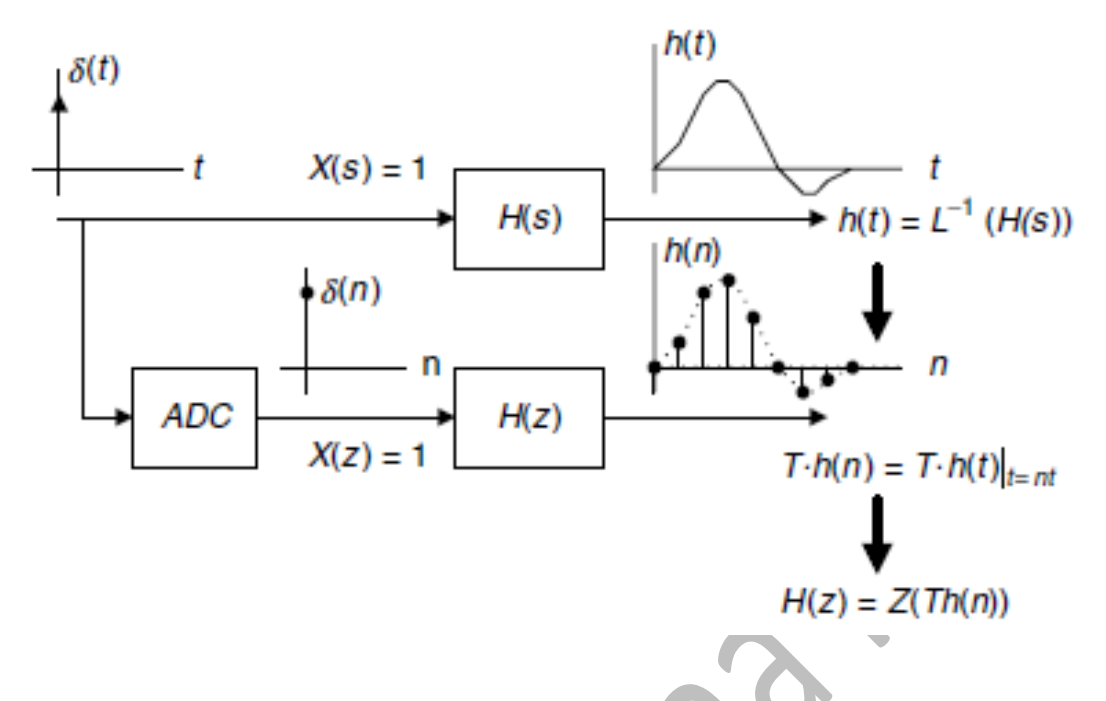

Impulse invariant design method

**Ex** : Assume that we wish to convert the following continuous-time transfer function to a discrete-time transfer function using the impulse invariant transformation method:

$$
H(s) = \frac{12}{(s+2)\cdot(s+5)}
$$

**Solution:** We first use basic partial fraction expansion techniques to write the transfer function in a form suitable for inverse transformation:

$$
H(s) = \frac{4}{(s+2)} - \frac{4}{(s+5)}
$$

Then recognizing the Laplace transform pair

$$
L^{-1}\left\{H(s)=\frac{A}{(s+a)}\right\}=A\cdot e^{-at}\cdot u(t)=h(t)
$$

we can easily find the impulse response as

$$
h(t) = (4 \cdot e^{-2t} - 4 \cdot e^{-5t}) \cdot u(t)
$$

we simply replace every *t* with *nT* to denote the *n*th sample at intervals of *T*:

$$
h(nT) = (4 \cdot e^{-2nT} - 4 \cdot e^{-5nT}) \cdot u(nT)
$$

This expression can be rewritten in a form that more clearly indicates the exponential relationship of *n*:

$$
h(nT) = [4 \cdot (e^{-2T})^n - 4 \cdot (e^{-5T})^n] \cdot u(nT)
$$

Now we use the *z*-transform

$$
H(z) = \frac{4}{1 - e^{-2T}z^{-1}} - \frac{4}{1 - e^{-5T}z^{-1}}
$$

And, finally, we can combine the terms over a common denominator to produce the final result, which can be simplified once a value of the sampling period *T* is chosen:

$$
H(z) = \frac{4 \cdot (e^{-2T} - e^{-5T}) \cdot z^{-1}}{(1 - e^{-2T} z^{-1}) \cdot (1 - e^{-5T} z^{-1})}
$$

 As can be verified in the example, for every term in the analog transfer function of the form shown in Ex , there is a term created in the digital transfer function of the form shown in :

$$
H(s) = \frac{1}{s+a}
$$

$$
H(z) = \frac{1}{1 - e^{-aT} \cdot z^{-1}}
$$

**Ex:** Determine the impulse invariant digital filter for a second-order Butterworth approximation function, as shown below. Notice that *H*(*s*) is normalized and therefore has a passband edge frequency of 1 rad/sec or  $(1/2\pi \text{ Hz})$ . Determine the differences that result from choosing sampling periods of  $T = 1.0$  sec and  $T = 0.1$  sec.

$$
H(s) = \frac{1}{s^2 + 1.4142 \cdot s + 1}
$$

**Solution:** We can first factor the analog transfer function and use partial fraction expansion to determine

 $H(s) = \frac{j0.7071}{s + 0.7071 + j0.7071} - \frac{j0.7071}{s + 0.7071 - j0.7071}$ 

The digital transfer function can then be determined

 $H(z) = \frac{1.4142 \cdot e^{-0.7071 \cdot T} \cdot \sin(0.7071 \cdot T) \cdot z^{-1}}{1 - 2 \cdot e^{-0.7071 \cdot T} \cdot \cos(0.7071 \cdot T) \cdot z^{-1} + e^{-1.4142 \cdot T} \cdot z^{-2}}$ 

**H.W :** Consider the following Laplace transfer function:

$$
H(s) = \frac{2}{s+2}
$$

Determine  $H(z)$  using the impulse invariant method if the sampling rate fs =10 Hz.

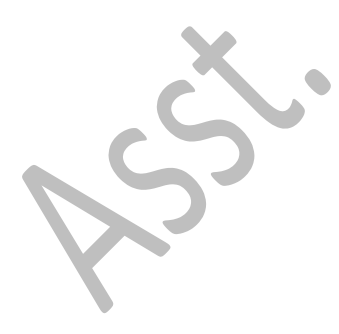